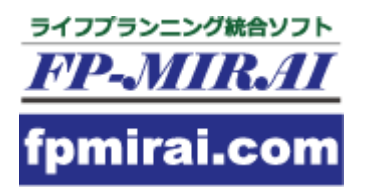

#### FP実務のプロを目指す ~FP-MIRAIで作るCF表から提案書まで

コンセプト+ケーススタディ

#### FP-MIRAIのメニュを確認しよう

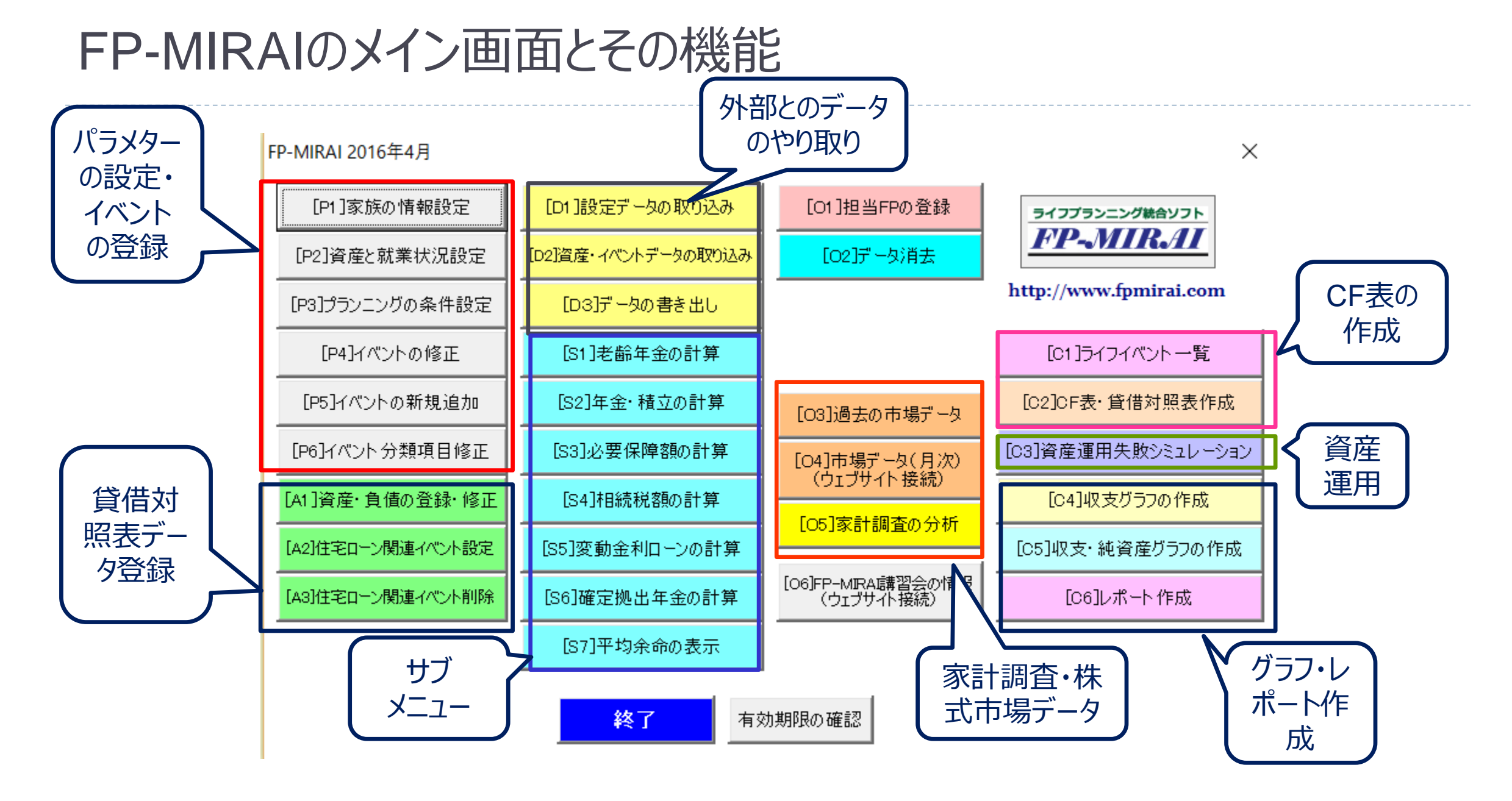

キャッシュフロー表の原則を確認しよう

家族の表示年齢は

- 1年の設定を暦年とした場合、家族の年齢は各年とも12月 31日時点の満年齢を記入する
- 1年の設定を暦年以外とした場合、1年経過時の年齢を家族 の年齢として記入する
- FP-MIRAIでは基準年の年齢はマニュアルで入力

経過年数

- 最初の年は「基準年」として表示される
- FP-MIRAIでは「0年」として表示する

一般的なキャッシュフロー表を確認しよう

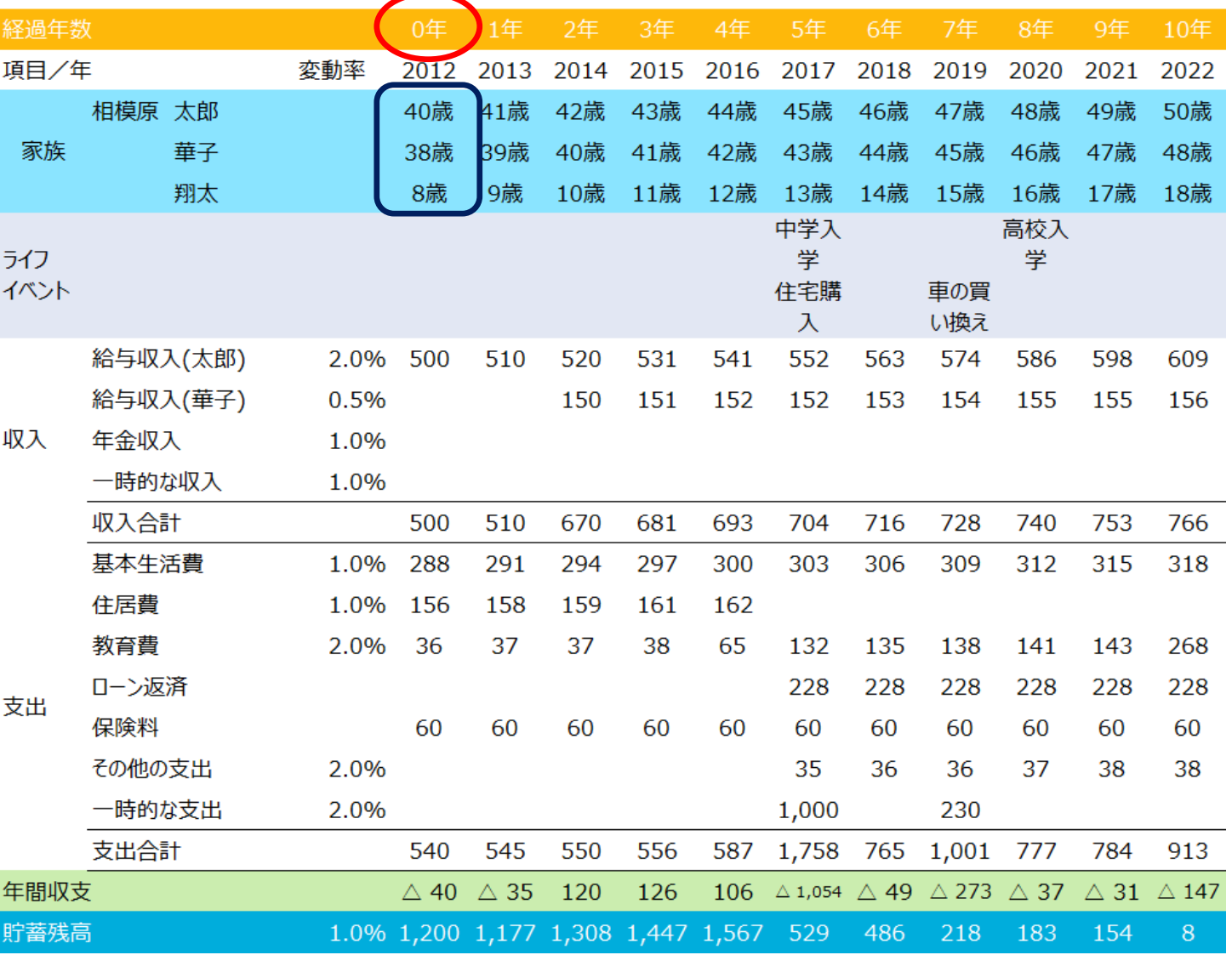

#### ライフイベント設定時の注意事項

- ▶ ライフイベントを設定 するとき、「1年目か ら5年目まで」と設 定すると、経過年 数0年目(基準 年) から4年目まで の設定になる
- ▶ わたしたちの語感を 考えてライフイベント カードでは0年目の 表現は避けました

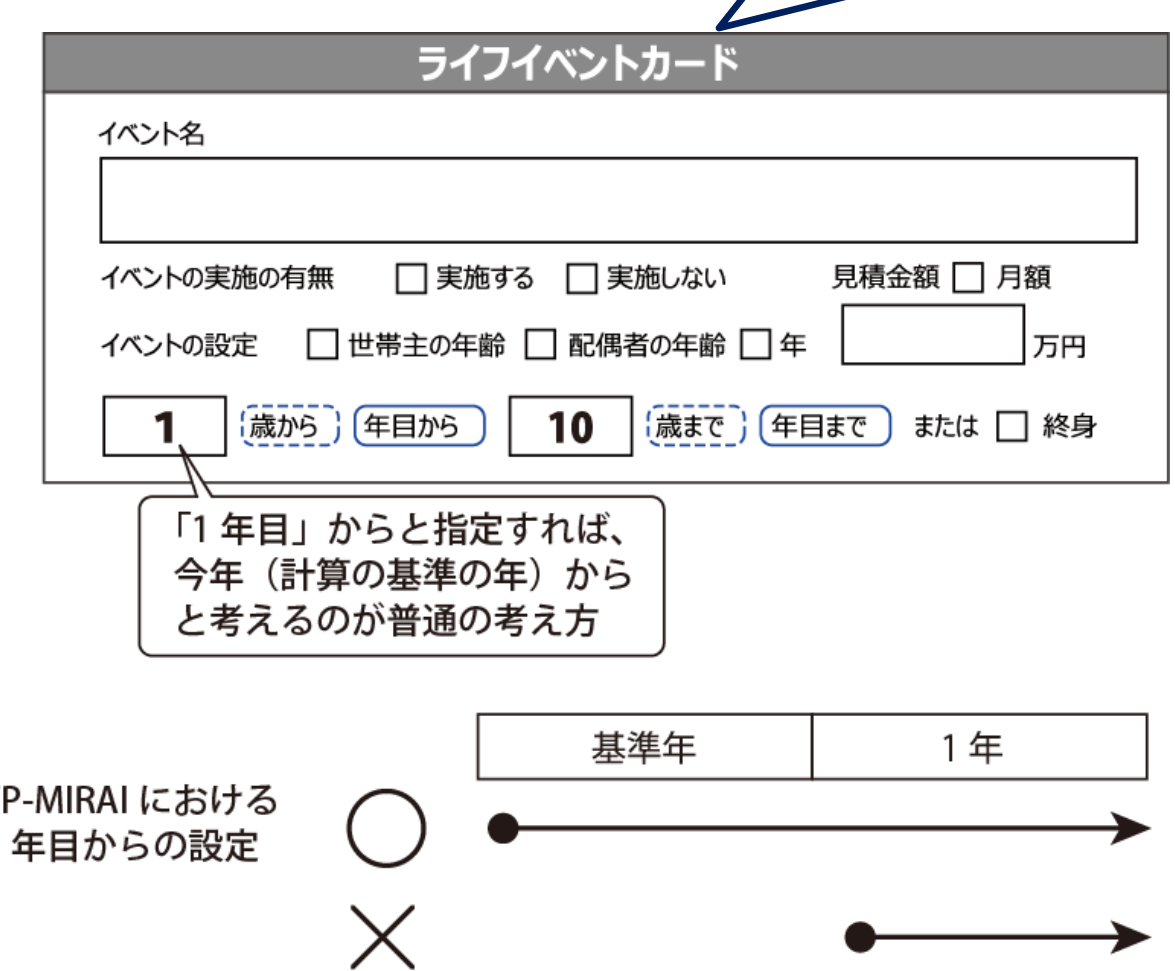

コミュニケーションツール集

にライフイベントカードは

入っています

#### 月1日基準で考えたときの進学年齢

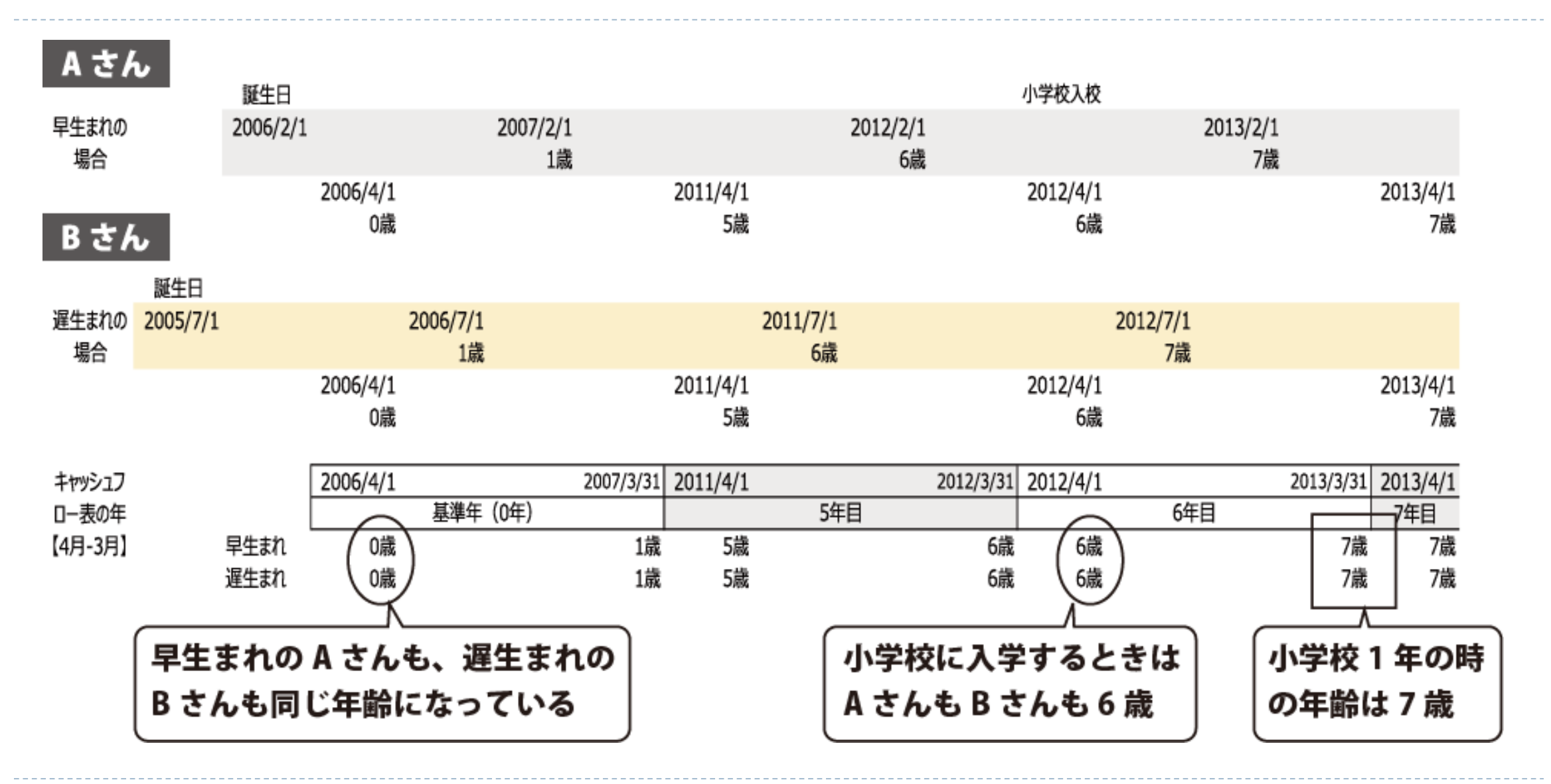

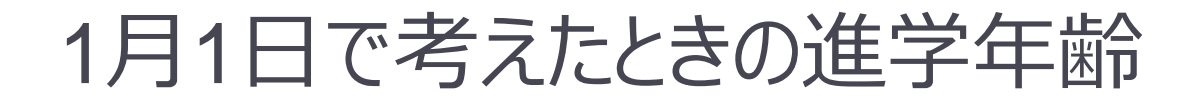

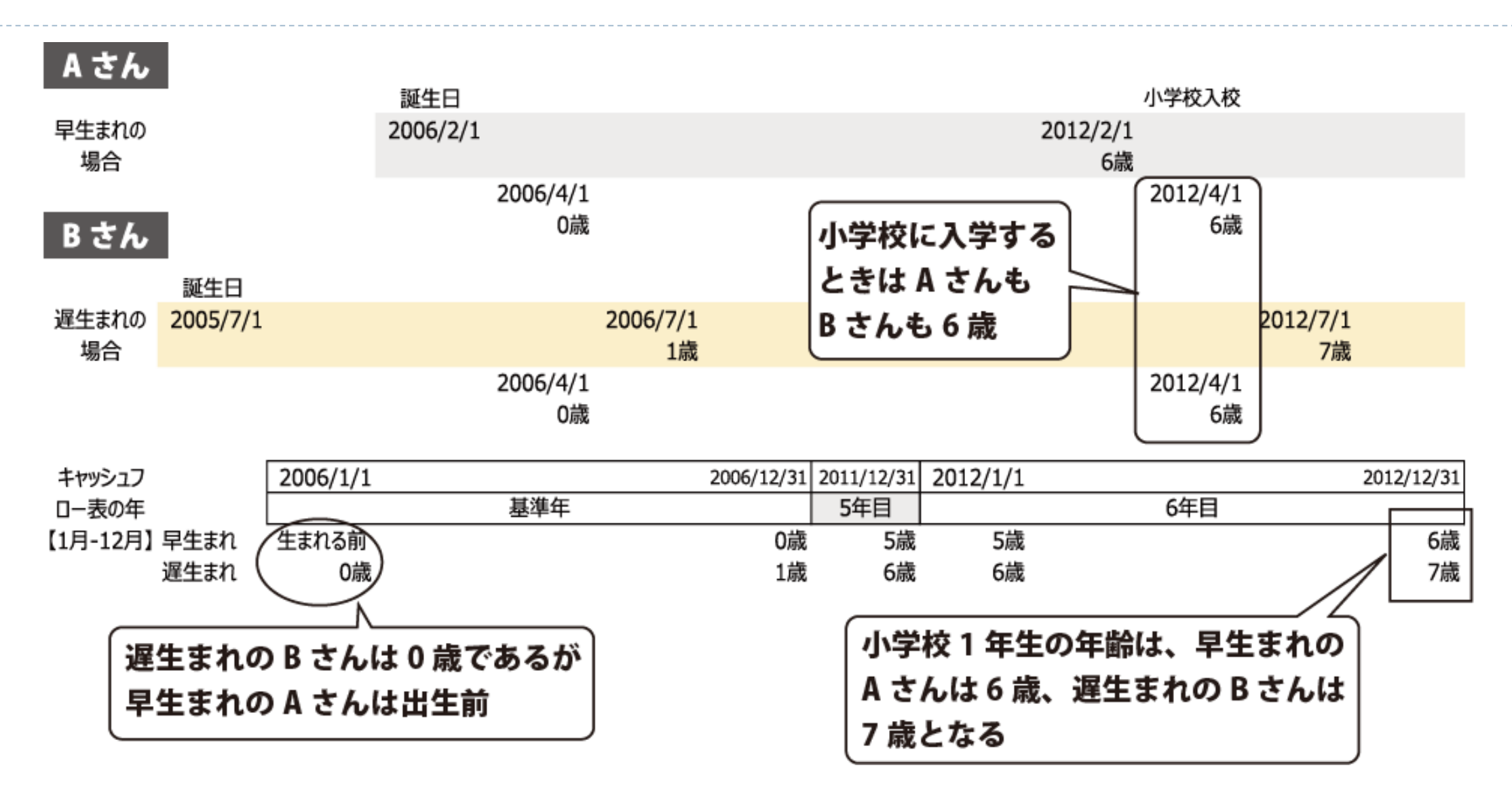

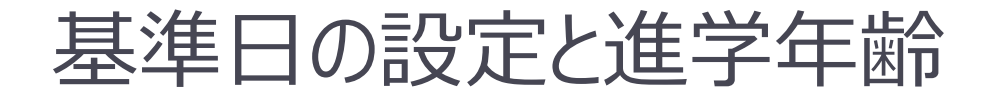

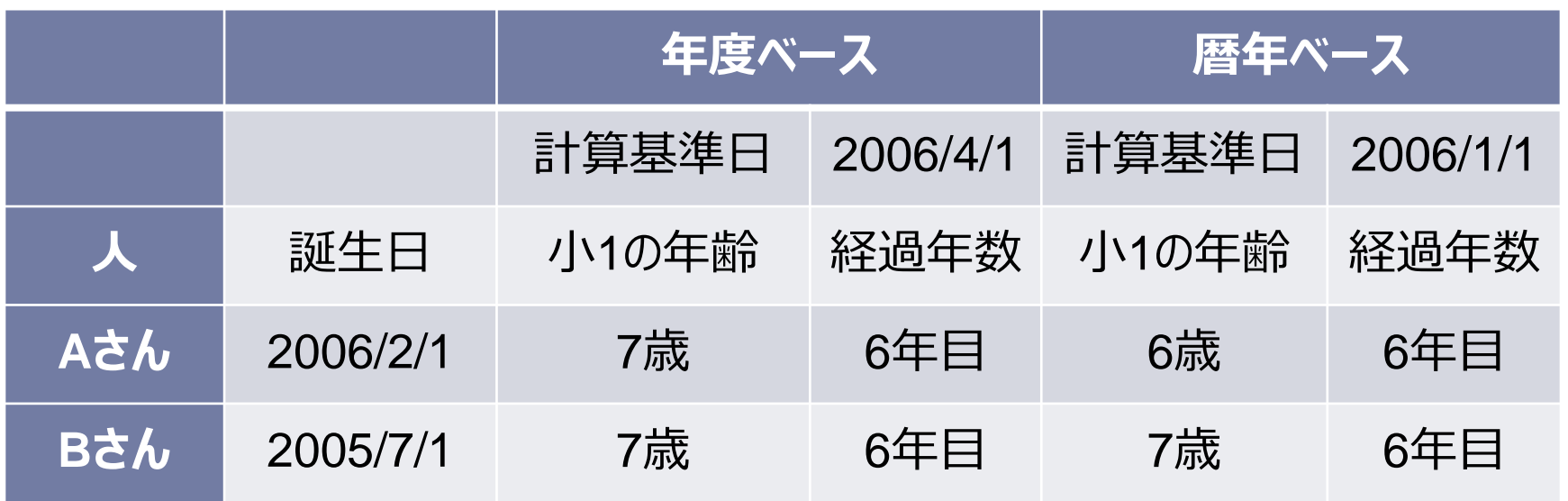

▶基準日を4月1日に設定すると、早生まれ・遅生まれの差を なく取り扱うことができます

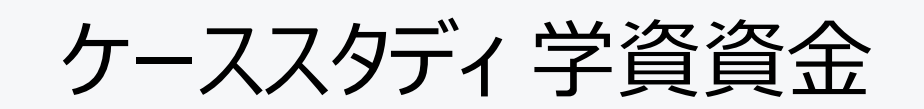

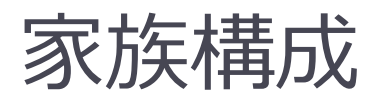

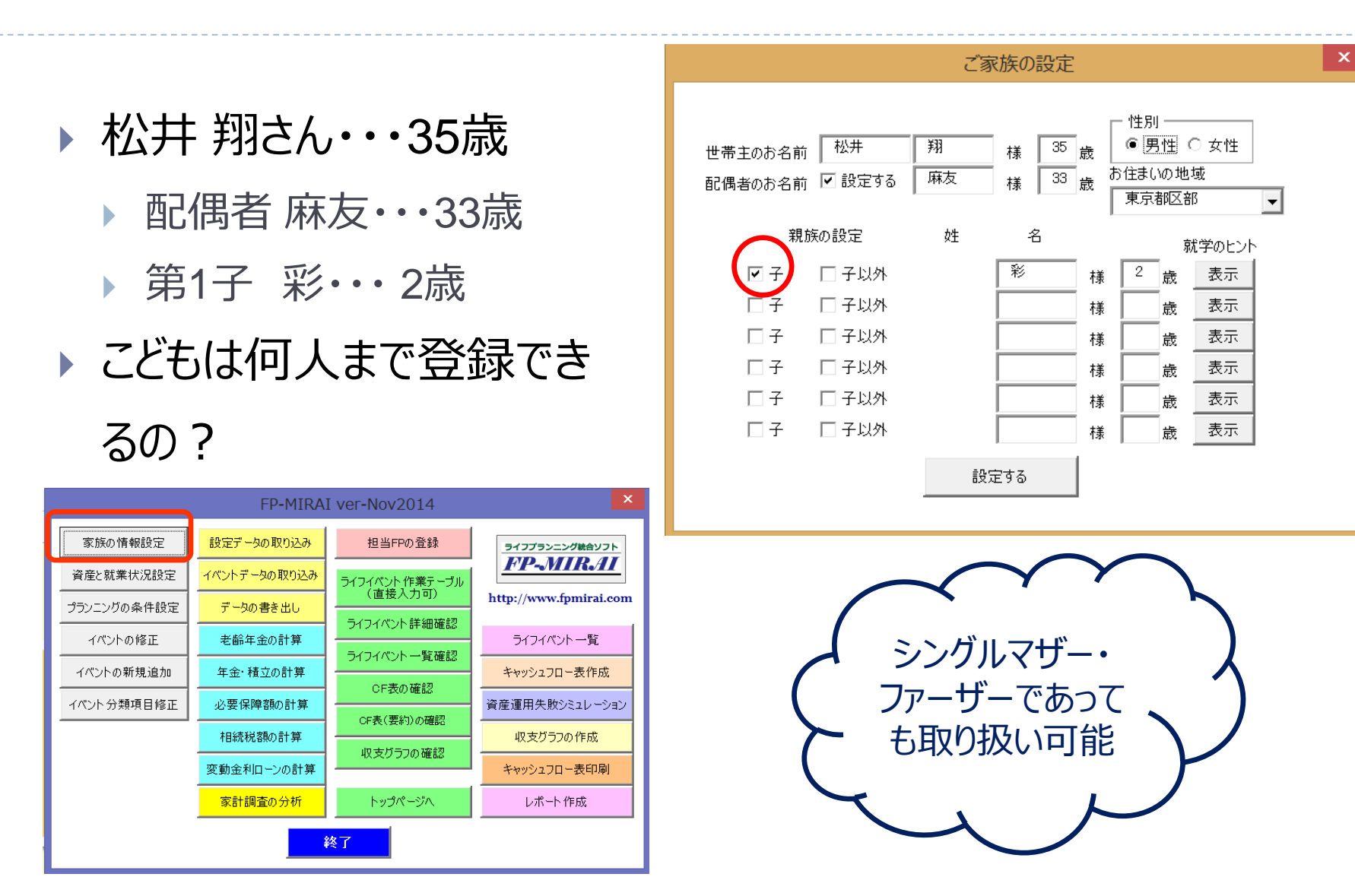

### 家計の状態・経済状態・資産運用予想

▶ 資産は無リスク資産

とリスク資産に分割

して管理

▶ 人生を3つの期間に

区切って運用

▶ インフレ率に連動す

るのは

▶ 生活費のみ

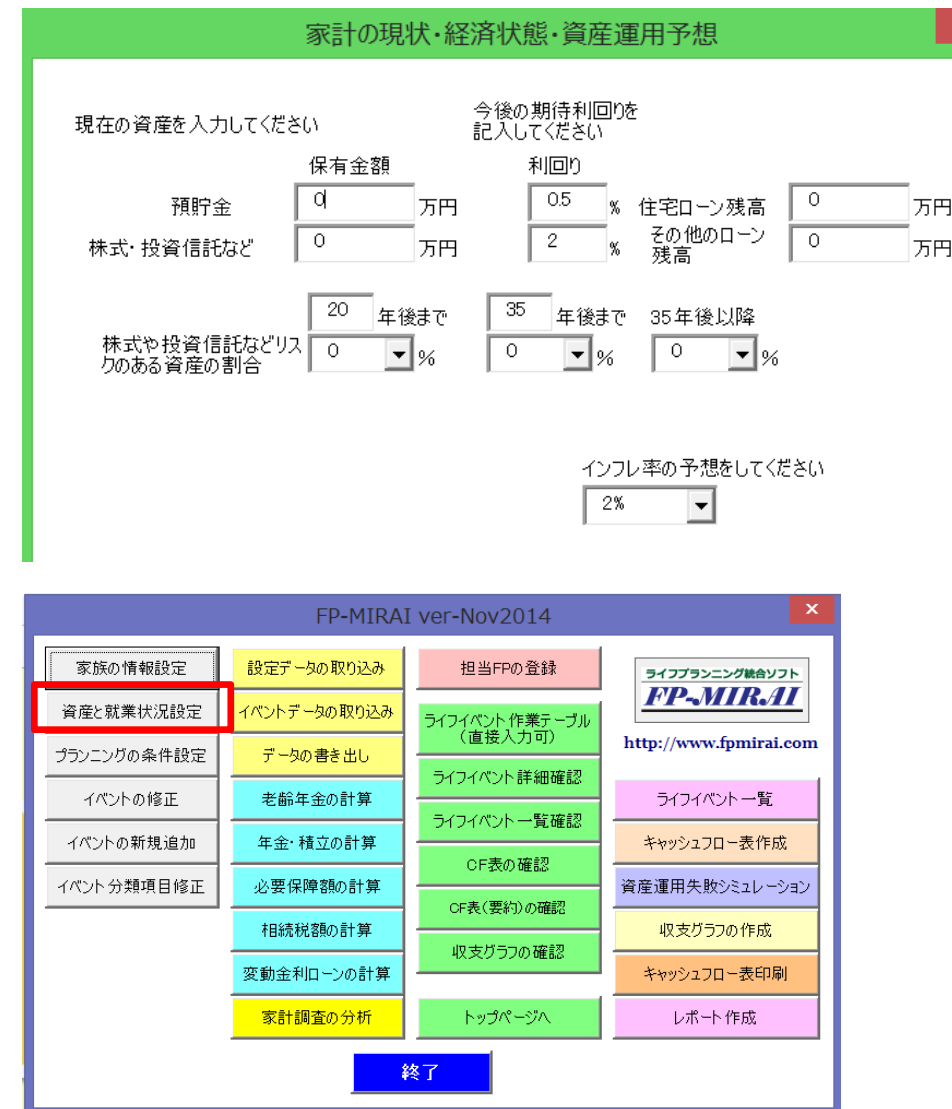

### FP-MIRAIのライフイベントを登録してみよう

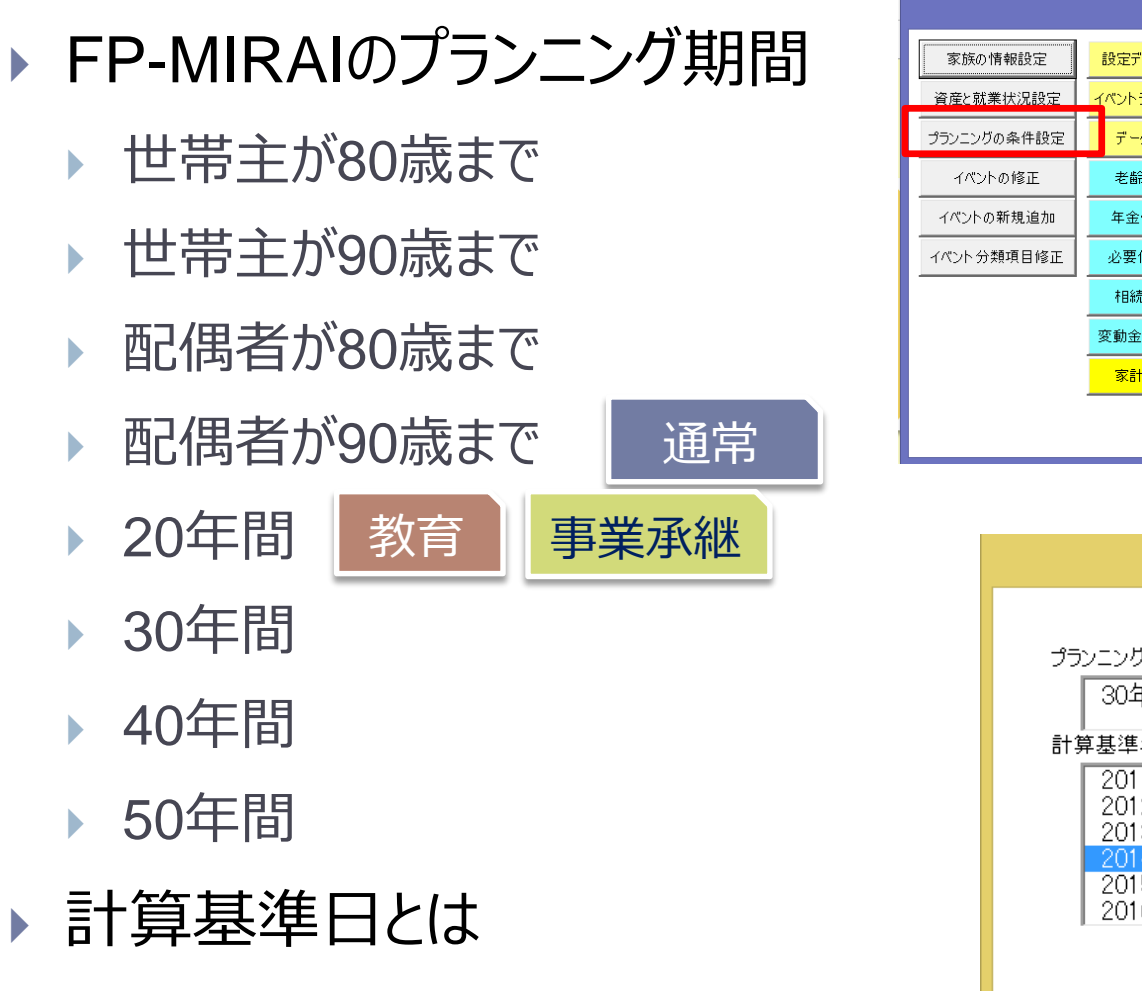

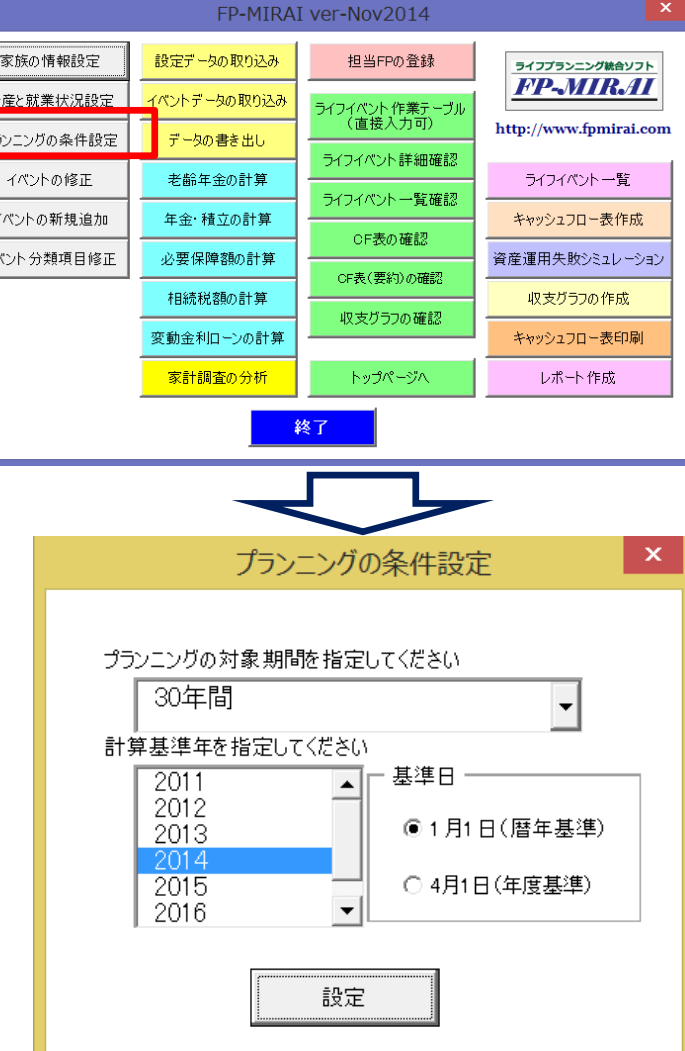

# ライフイベントの登録【1-1】

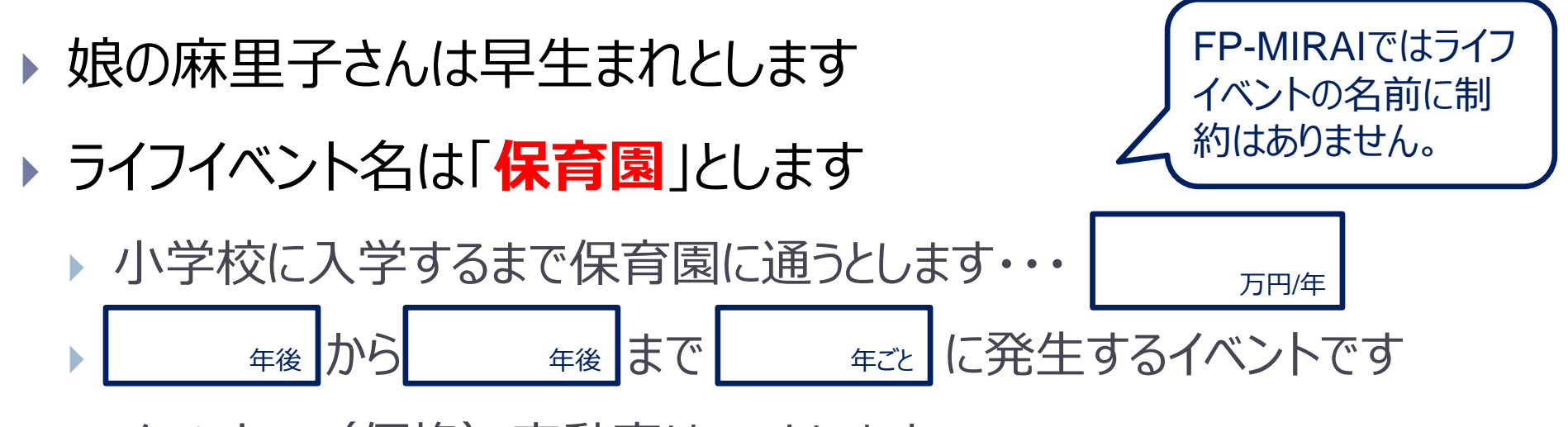

- イベントの(価格)変動率は**0%**とします
- キャッシュフロー表で掲示する場合には、「教育費」の項目に掲示することにします
- ▶ ライフイベント表に書いてみましょう

#### 早生まれの処理とCF表の経過年数

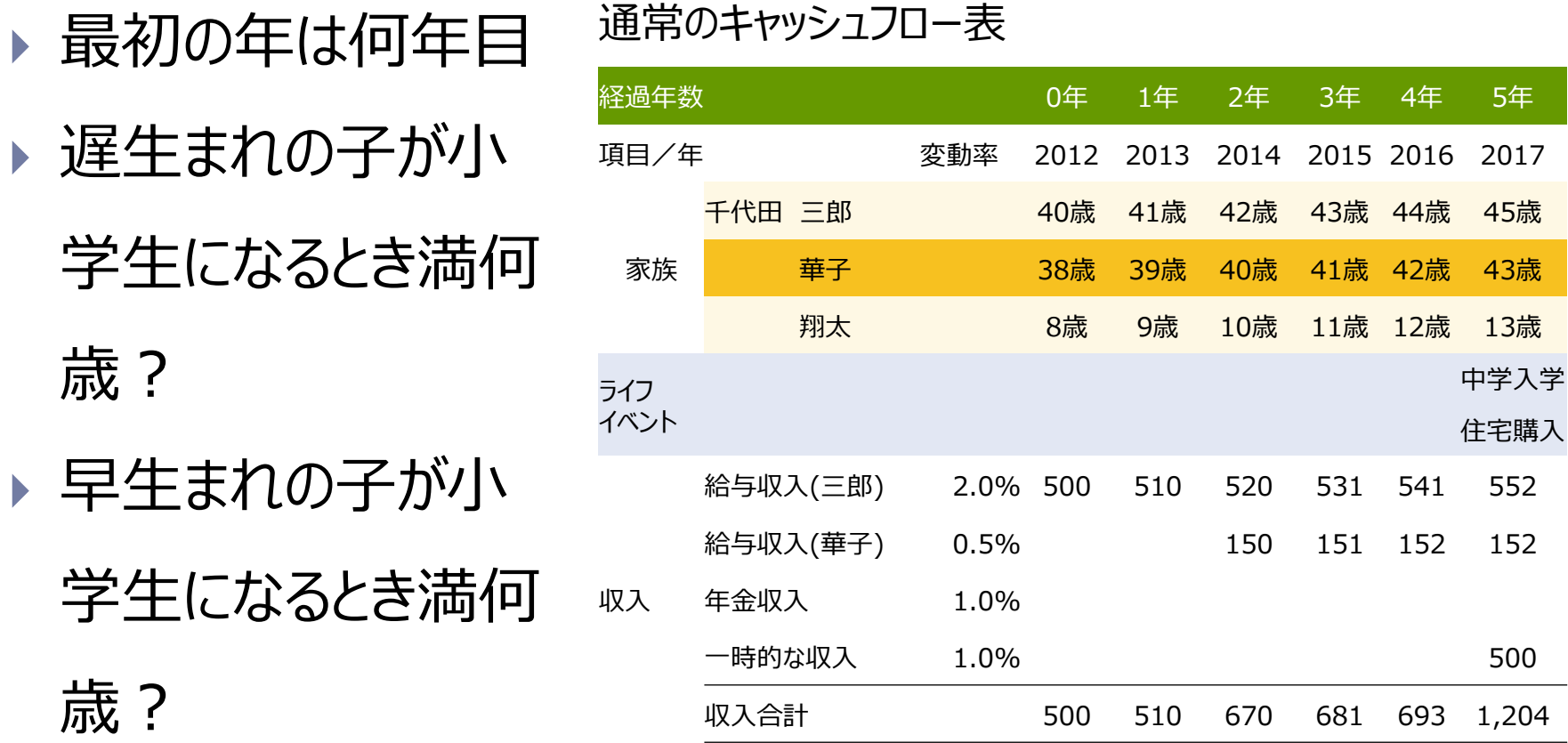

#### 就学年齢の補助機能

- ▶ FP-MIRAIでは子どもの就学年齢を確認するための補助機 能がついています
	- 計算基準日に応じてアシストする内容が変わります

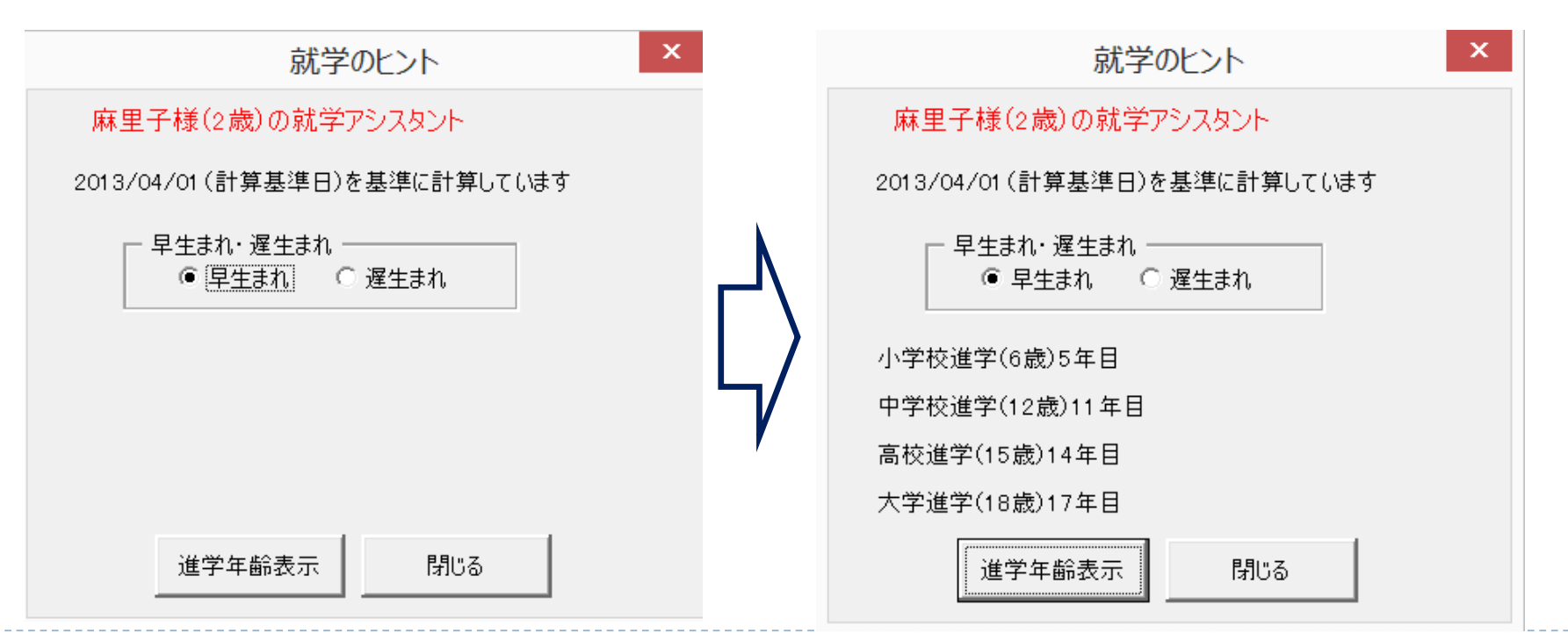

### ライフイベントの登録【1-2】

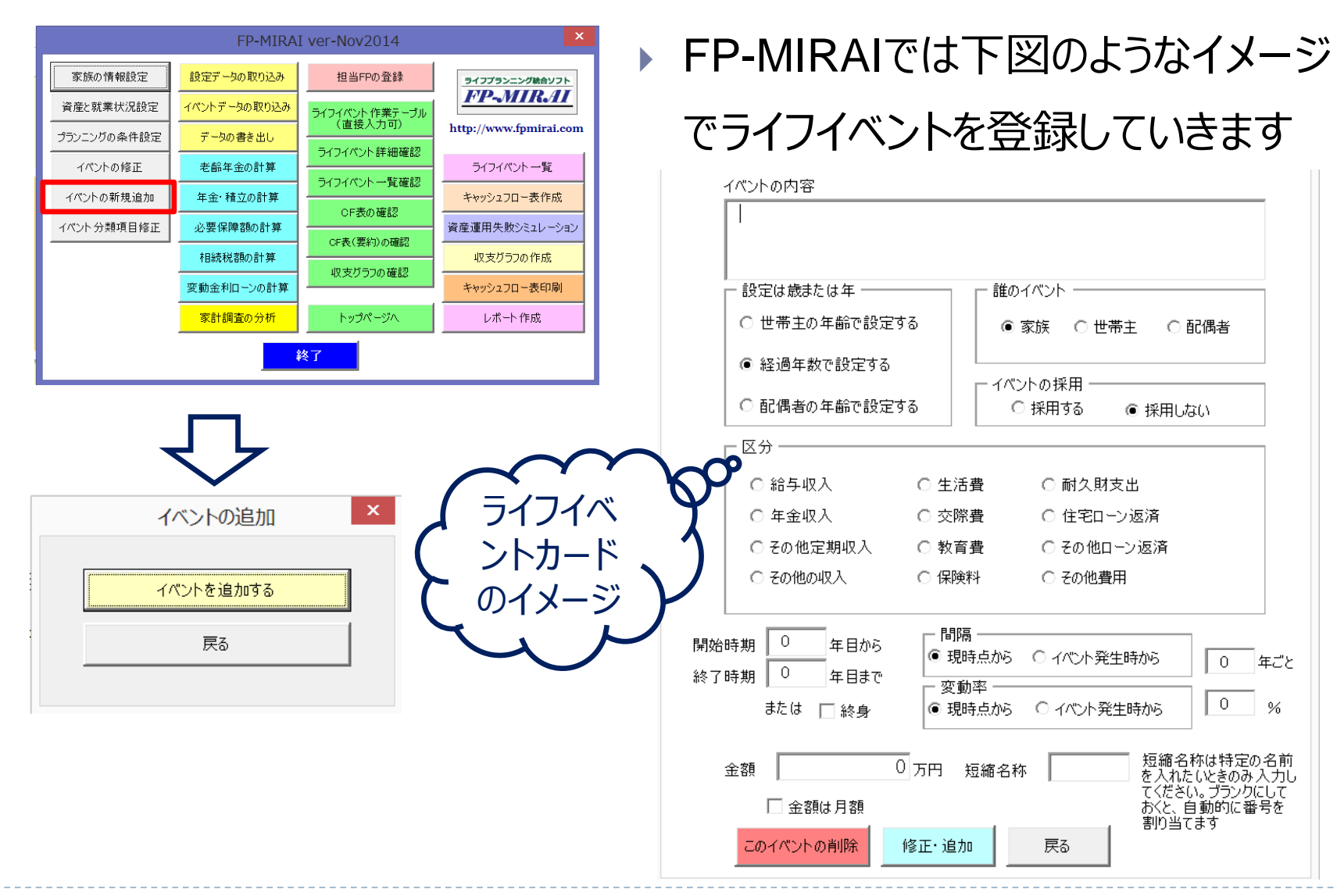

### ライフイベントの登録【1-3】

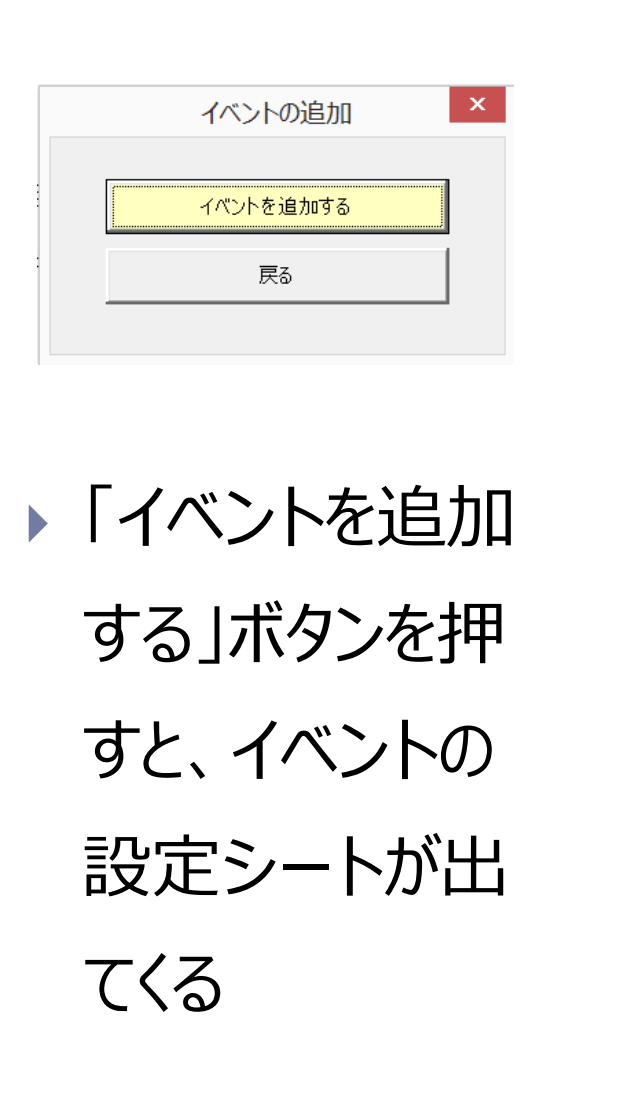

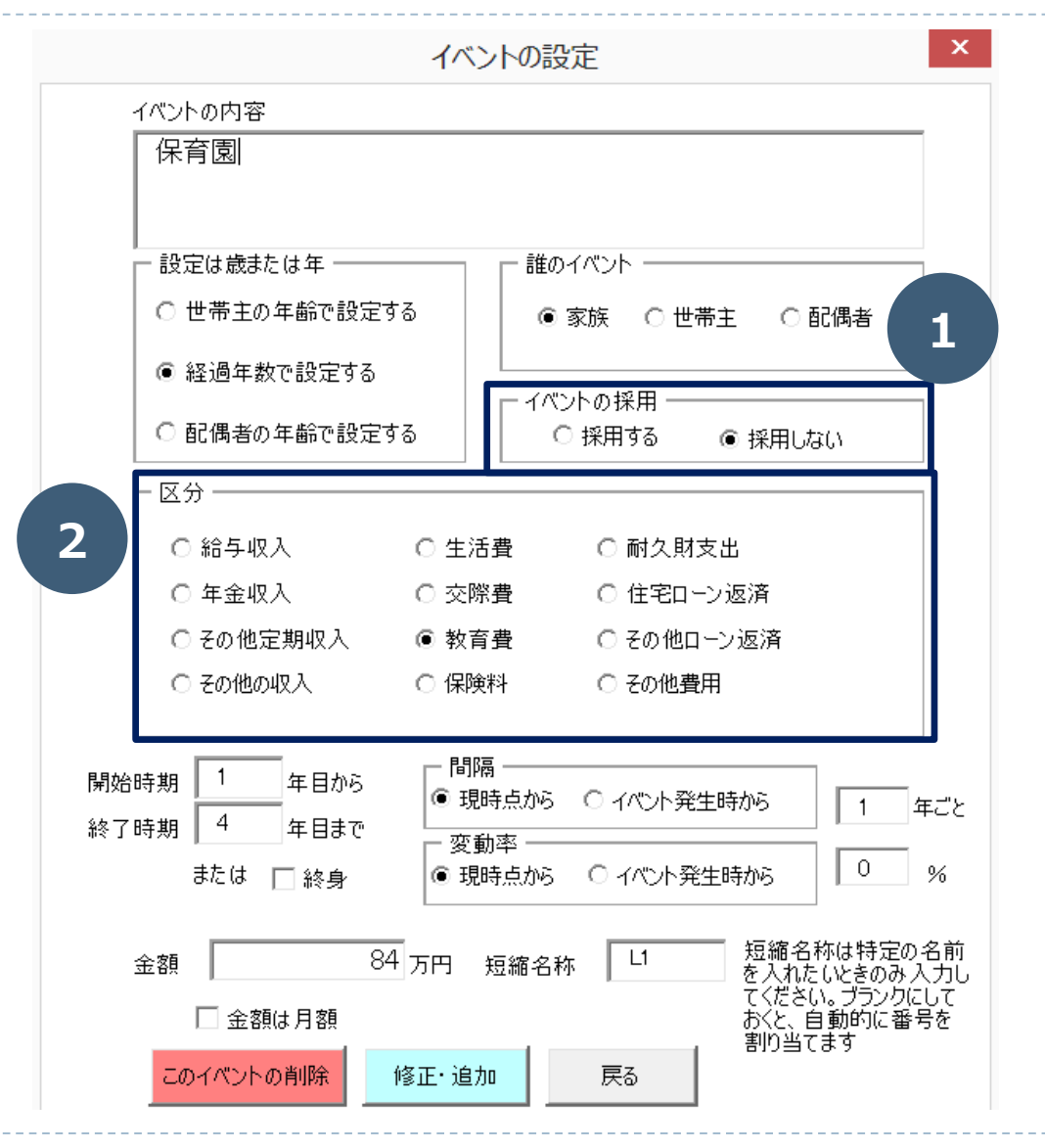

# ライフイベントの登録【1-4】

- ① イベントの採用の可否を選択できる
- ② 区分
	- 収入
		- 給与収入
		- 年金収入
		- ▶ その他の定期収入
		- ▶ その他の収入
- 支出
	- 生活費
	- 交際費
	- 教育費
	- 保険料
	- 耐久財支出
	- ▶ 住宅ローン返済
	- ▶ その他ローン返済
	- ▶ その他費用

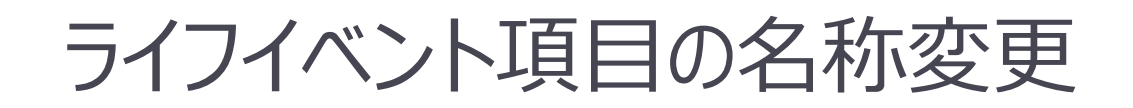

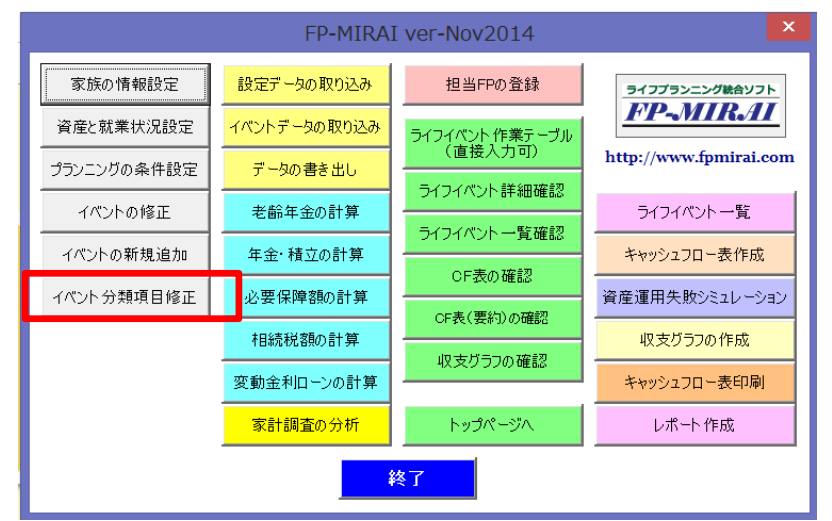

- ▶ 受講者からライフイベント表に表示される 項目を追加してほしいという要望をいただ きました
- ▶ 追加は難しかったので名称を変更できる ようにしました

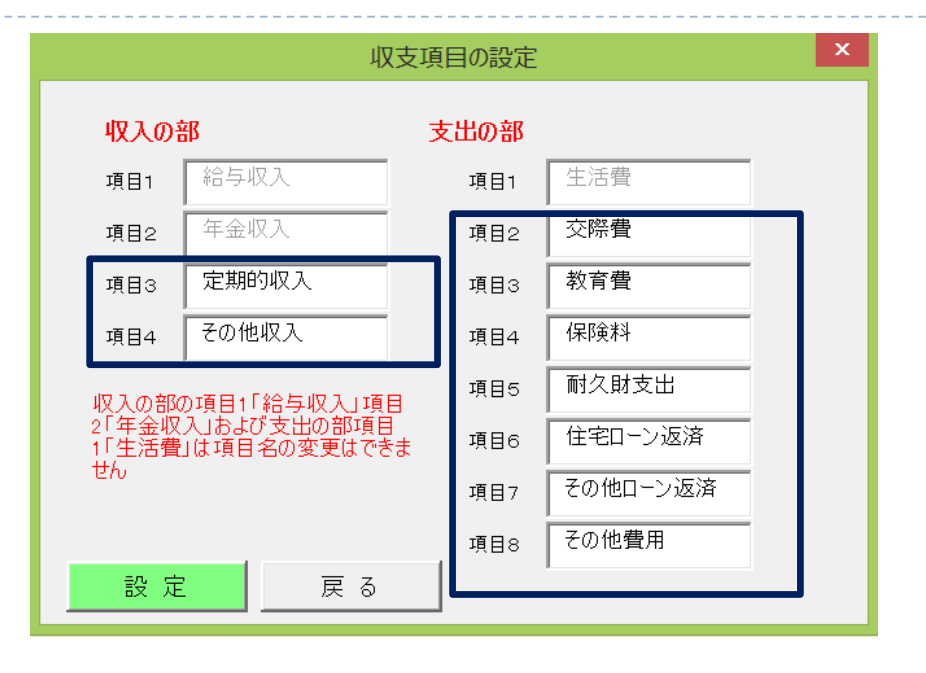

▶ 収入は給与収入・年金収

入以外の2つ

▶ 支出は生活費以外の7つ

ライフイベントの登録【1-5】

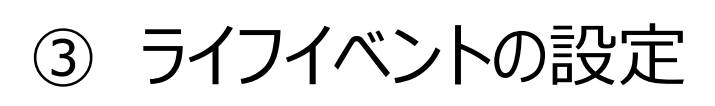

方法は3種類

- ▶世帯主の年齢
- 配偶者の年齢
- 経過年数
	- ▶ 今年のイベントは1年目 のイベント
- ④ 開始時期と終了時 期
	- ▶ 終身の考え方

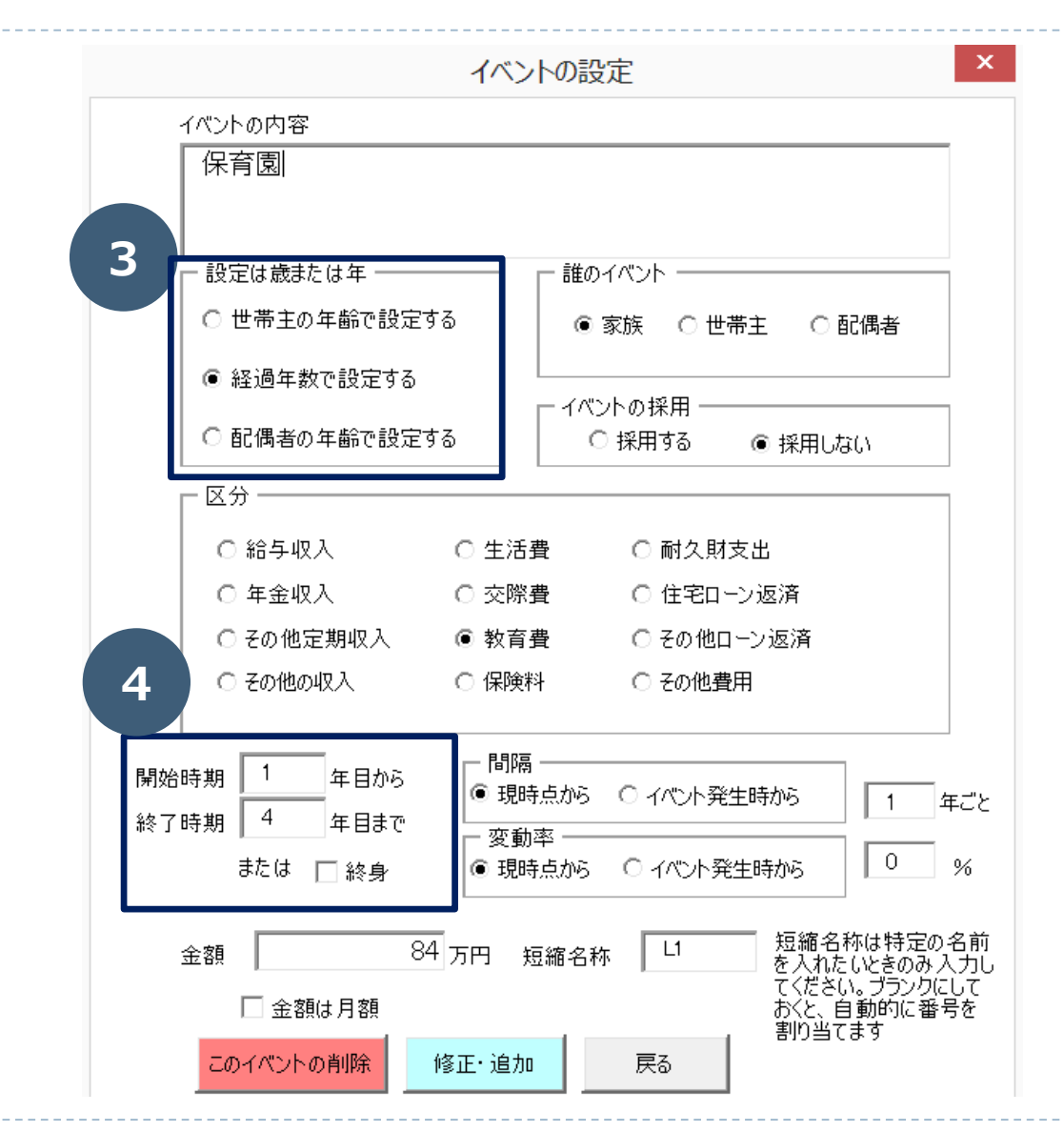

### ライフイベントの登録【1-6】

#### ⑤ イベントの間隔起点

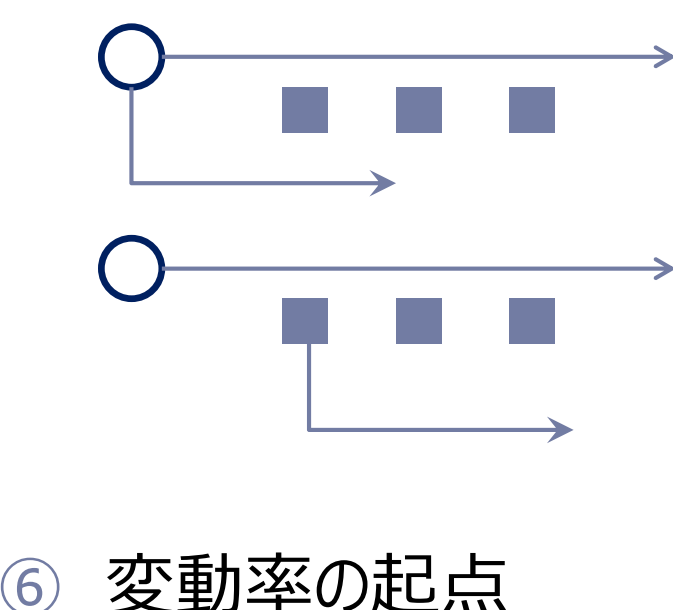

▶ 考え方は間隔の起点と 同じ

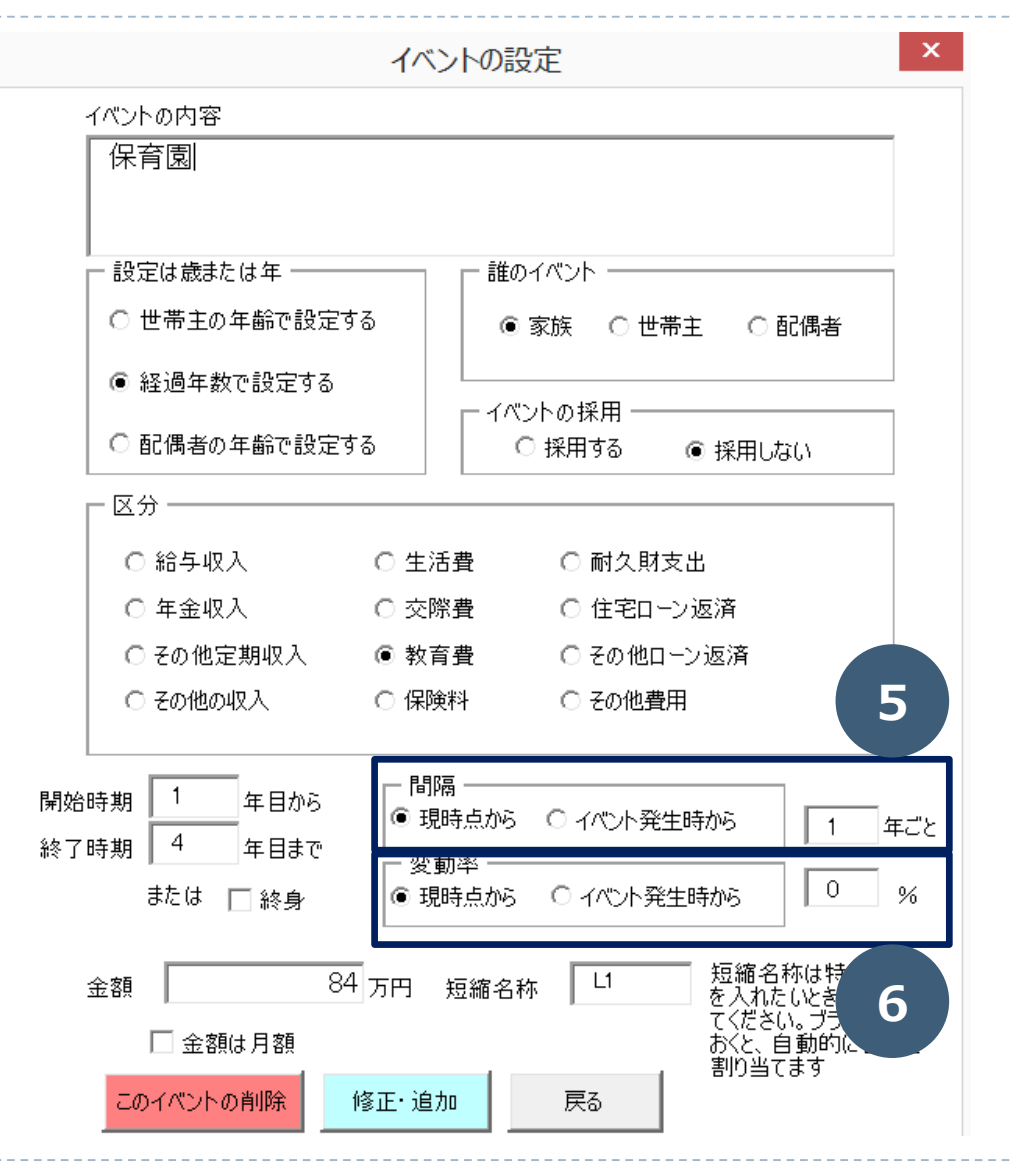

22 Copyright (C) Barms Corporation Co., Ltd. all rights reserved.

 $\blacktriangleright$ 

### ライフイベントの登録【1-7】

⑦ 金額

- ▶ 年額で記入
	- ▶ 月額のオプションもある
- ▶ 最後に、「修正・追
	- 加」を押して登録
	- ▶ 「戻る」ボタンや、右上 の「×」で抜けたときには 処理が必要 **7**

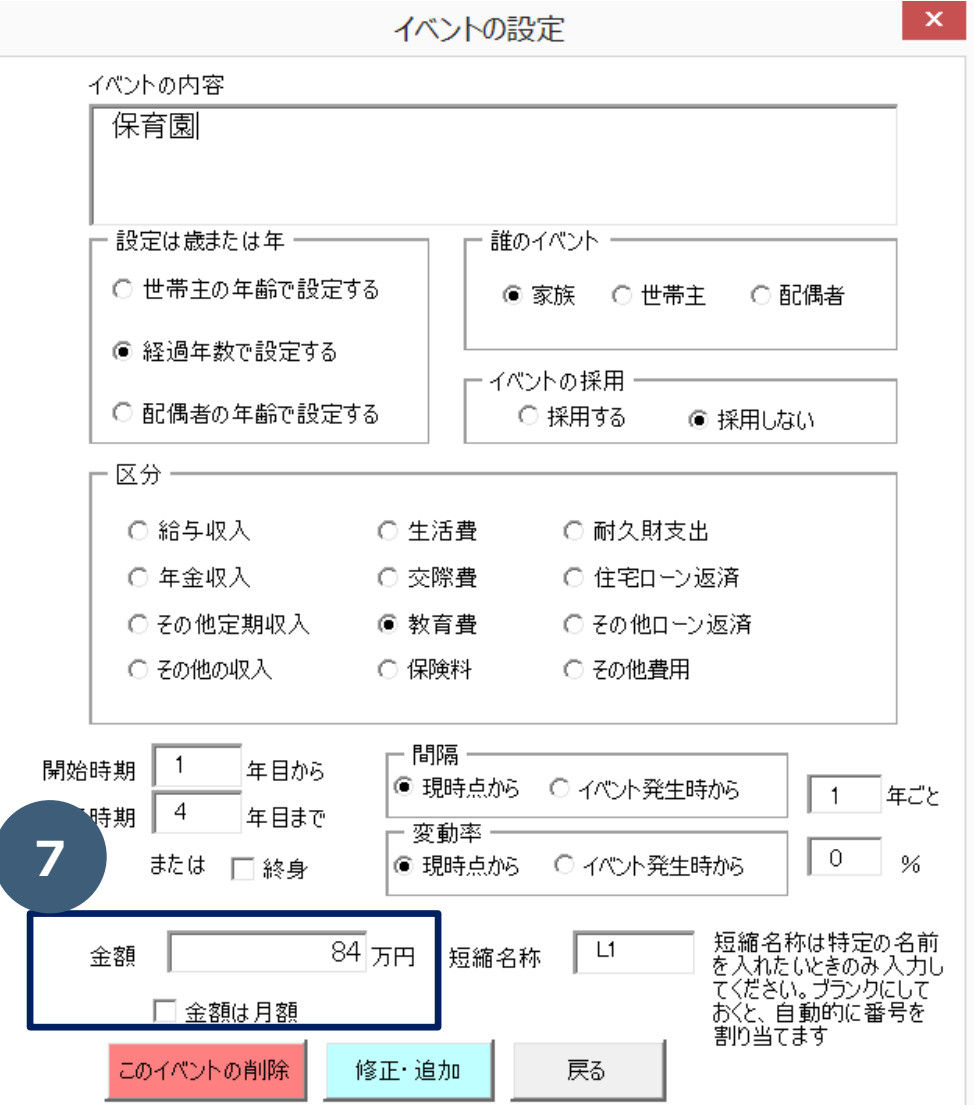

# ライフイベントの登録【1-8】

▶ 入力したデータは「event」というシートに、下記、フォーマット

のレコードの束が収納されています

▶ FP-MIRAIではExcelの行の数の範囲内であればライフイベントを 追加することができます

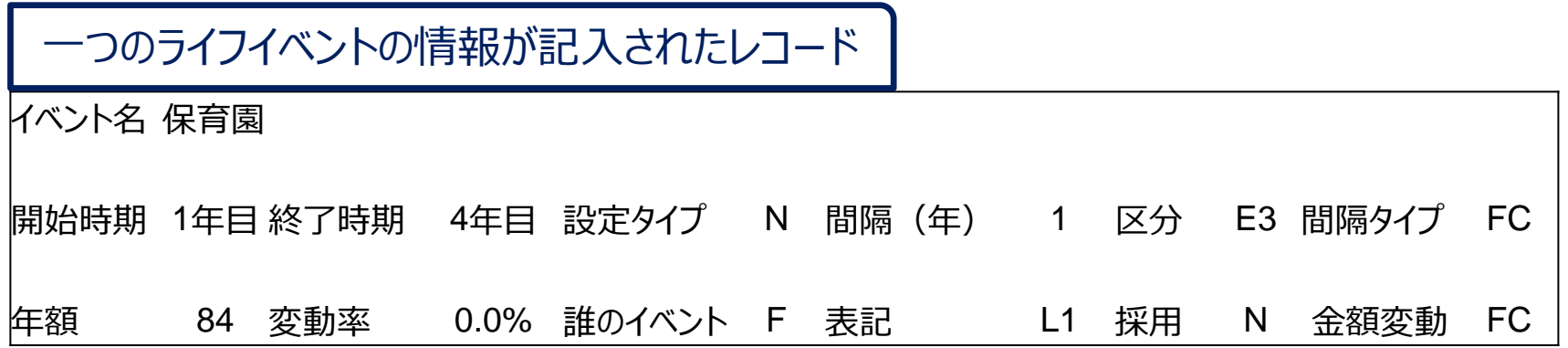

#### ライフイベントの修正

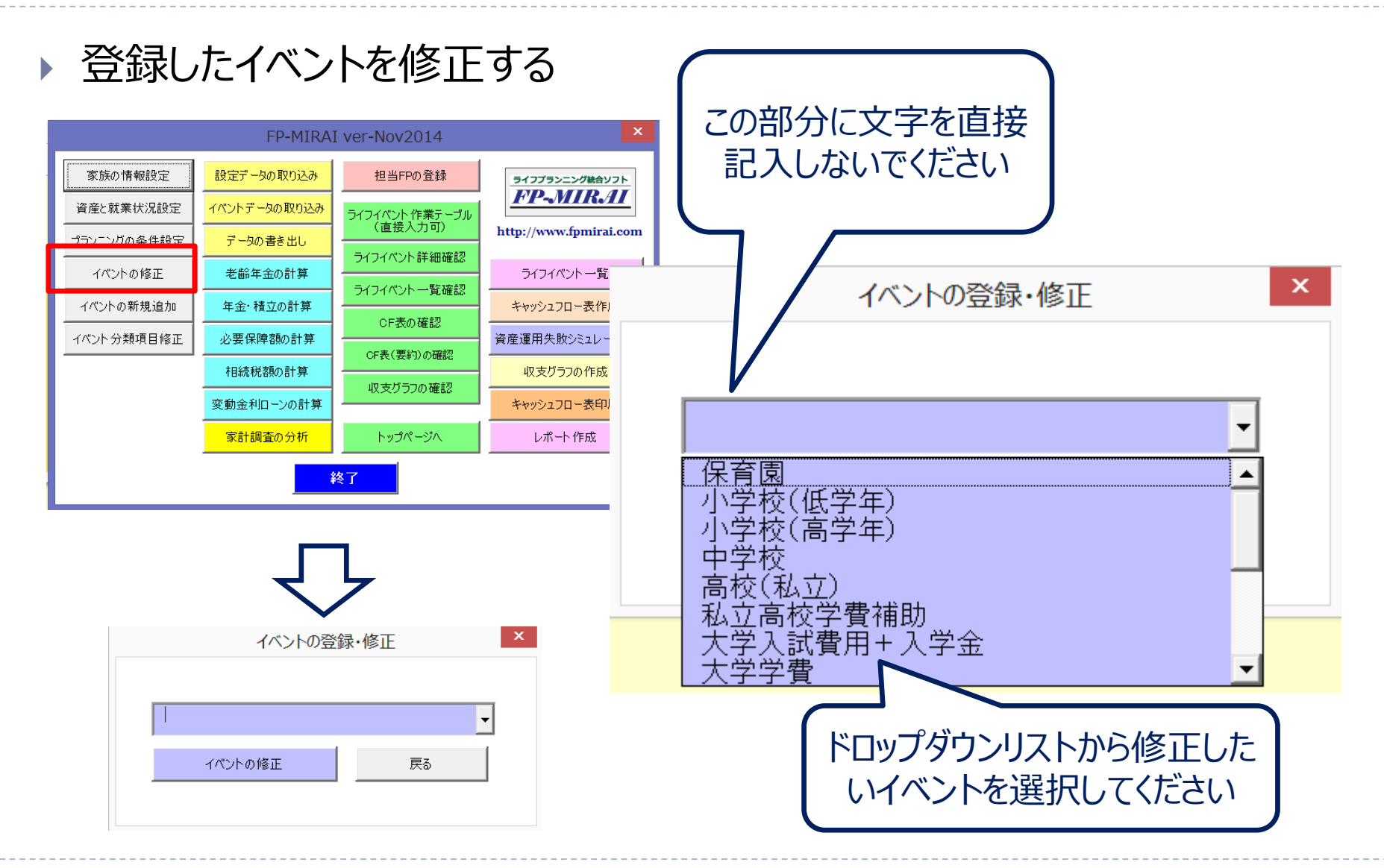

25 Copyright (C) Barms Corporation Co., Ltd. all rights reserved.

 $\blacktriangleright$ 

#### CF表を作成してみる

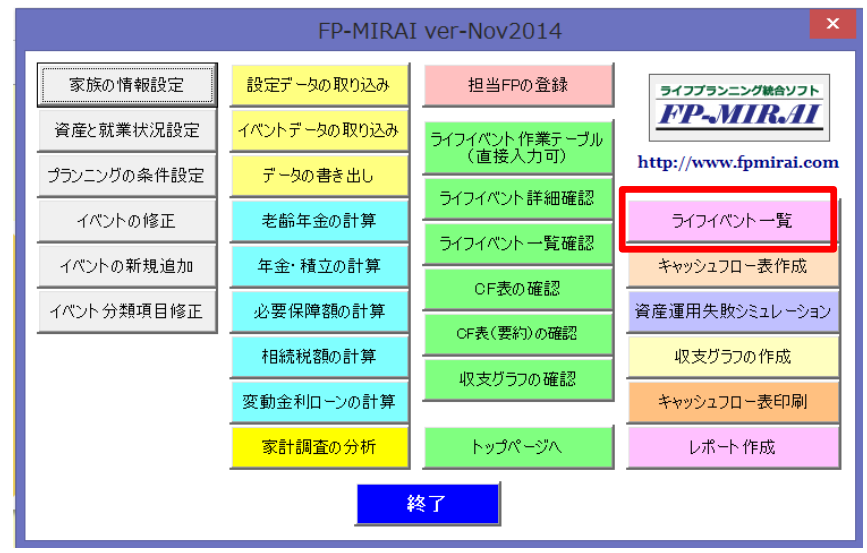

#### この時点で一度キャッ シュフロー (CF) 表を 作成してみましょう

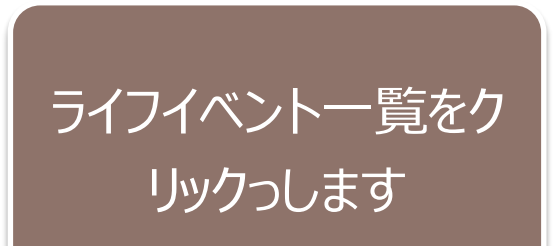

n.

### ライフイベントの時系列化

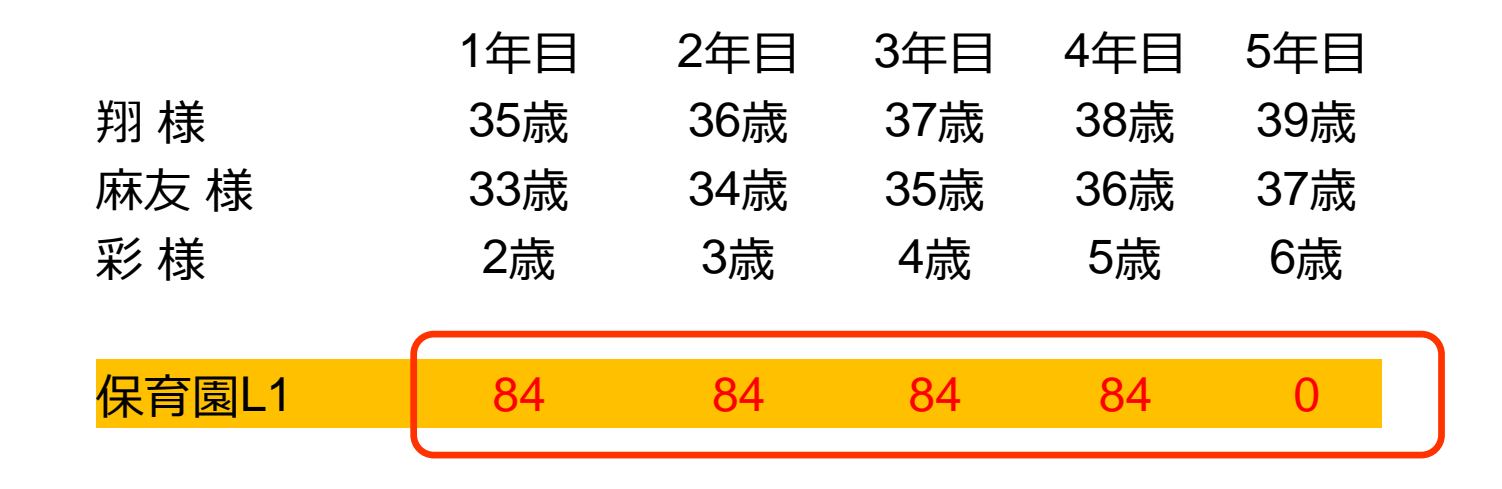

▶ ライフイベントは「LO」という符号が自動的につけられて、経 過年数に応じた数値が設定(時系列化)されています ▶ 最初の年は、「1年目」と表示されています

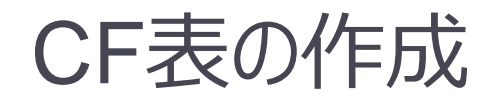

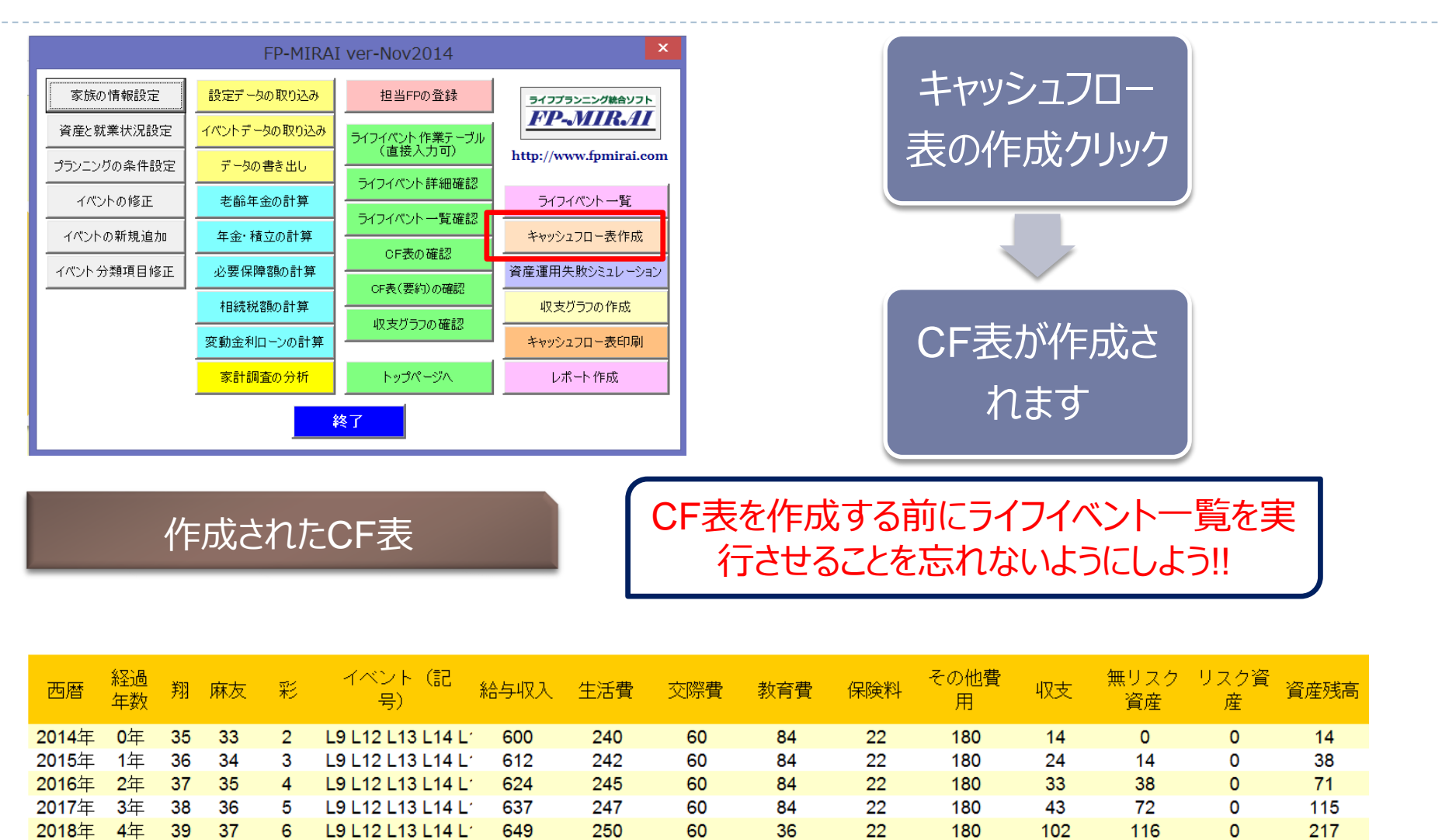

28 Copyright (C) Barms Corporation Co., Ltd. all rights reserved.

h,

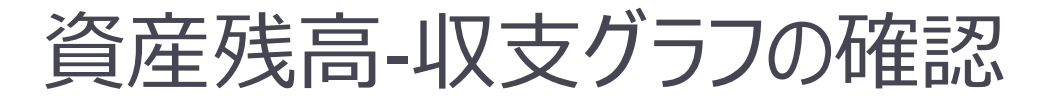

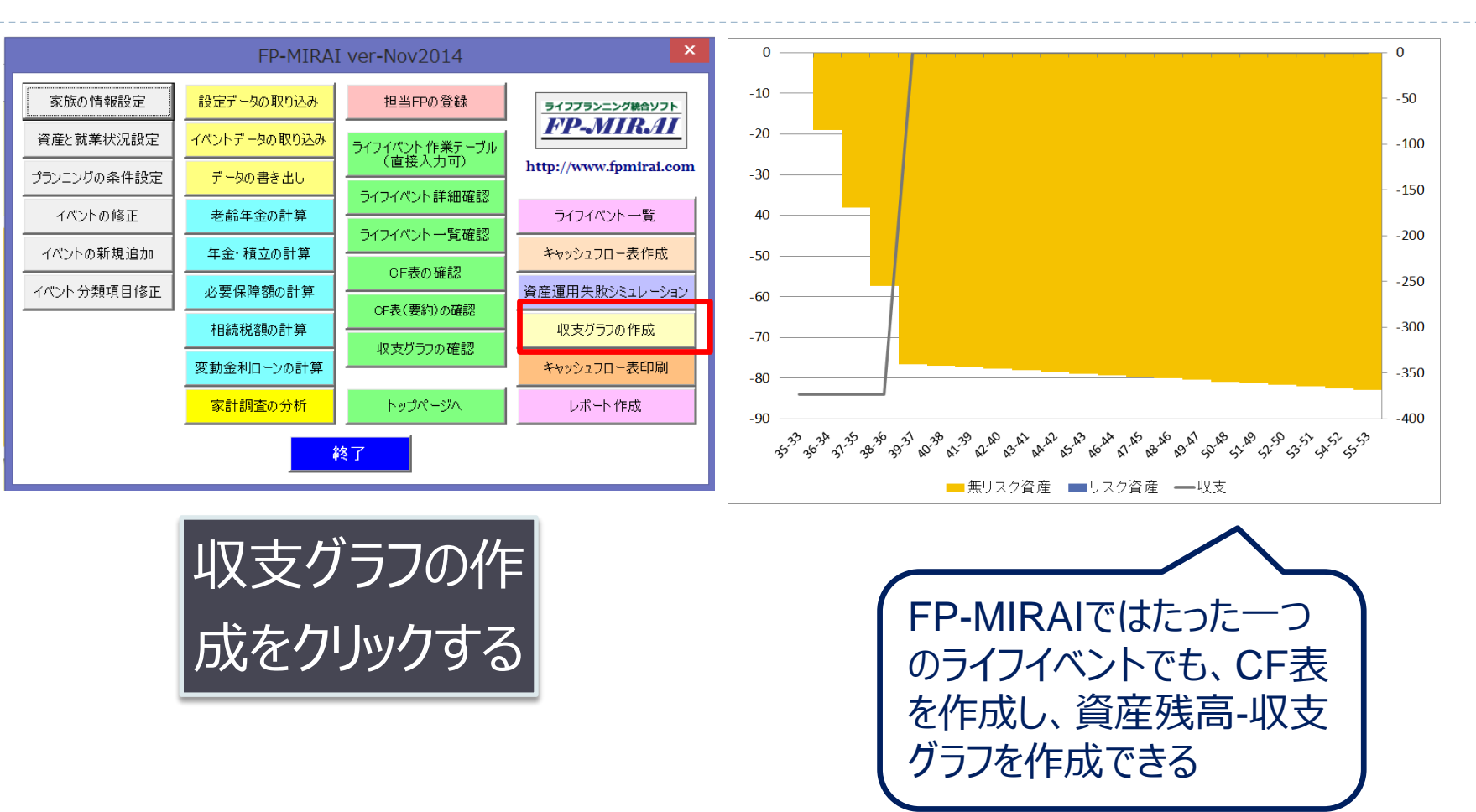

n.

### ほかのイベントも登録しよう

ケーススタディ~教育資金を計算してみよう

# ライフイベントの登録【2-1】

- ▶ 小学校は低学年と高学年に分けて見積もります
- ▶ ライフイベント名を「**小学校(低学年)** |とします
	- ▶ 小学校(低学年)の年間費用は・・・ 万円/年
	- <sub>年後</sub> |から| インキャントです | インディー | に発生するイベントです  $_{\rm \##}$  まで
	- イベントの(価格)変動率は**0%**とします
	- キャッシュフロー表で掲示する場合には、「教育費」の項目に掲示することにします
	- ▶ ライフイベント表に書いてみましょう

# ライフイベントの登録【3-1】

- ▶ 小学校は低学年と高学年に分けて見積もります
- ▶ ライフイベント名を「**小学校(高学年)** |とします
	- ▶ 小学校 (高学年) の年間費用は・・・ 年後 から キャット キご に発生するイベントです 万円/年 年後まで
	- イベントの(価格)変動率は**0%**とします
	- キャッシュフロー表で掲示する場合には、「教育費」の項目に掲示することにします
	- ▶ ライフイベント表に書いてみましょう

# ライフイベントの登録【4-1】

- ▶ 中学校を見積もります
- ▶ ライフイベント名を「**中学校**」とします
	- 中学校の年間費用は・・・ <sub>年後</sub> |から| ∴ <sub>年後</sub> |まで | ∴ <sub>年ごと</sub> | に発生するイベントです 万円/年  $E_{\text{max}}$  まで
	- イベントの(価格)変動率は**0%**とします
	- キャッシュフロー表で掲示する場合には、「教育費」の項目に掲示することにします
	- ▶ ライフイベント表に書いてみましょう

# ライフイベントの登録【5-1】

- ▶ 高校を見積もります。 私立高校とします
- ▶ ライフイベント名を「**高校(私立)**」とします
	- ▶ 高校の年間費用は・・・| 万円/年

 から まで に発生するイベントです  $_{\rm \##}$  まで

イベントの(価格)変動率は**0%**とします

キャッシュフロー表で掲示する場合には、「教育費」の項目に掲示することにします

▶ ライフイベント表に書いてみましょう

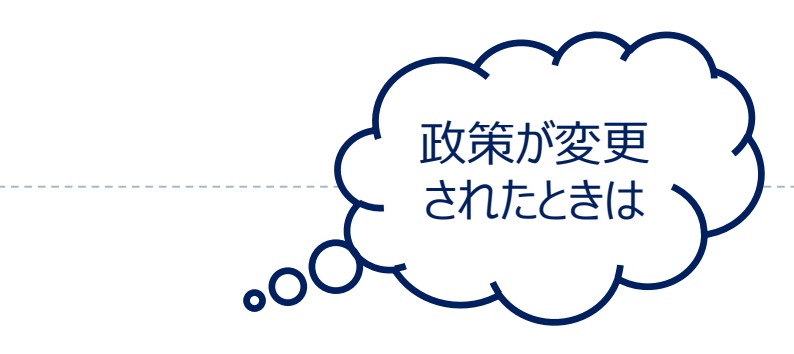

▶私立高校学費補助を見積もります。

ライフイベントの登録【6-1】

▶ ライフイベント名を「**私立高校学費補助**」とします

 年間補助額は・・・ から まで に発生するイベントです 万円/年 年後まで

イベントの(価格)変動率は**0%**とします

キャッシュフロー表で掲示する場合には、「その他の収入」の項目に掲示することにします

▶ ライフイベント表に書いてみましょう

# ライフイベントの登録【7-1】

- ▶ 大学の入試費用と入学金を見積もります。
- ▶ ライフイベント名を「**大学入試費用 + 入学金**」とします

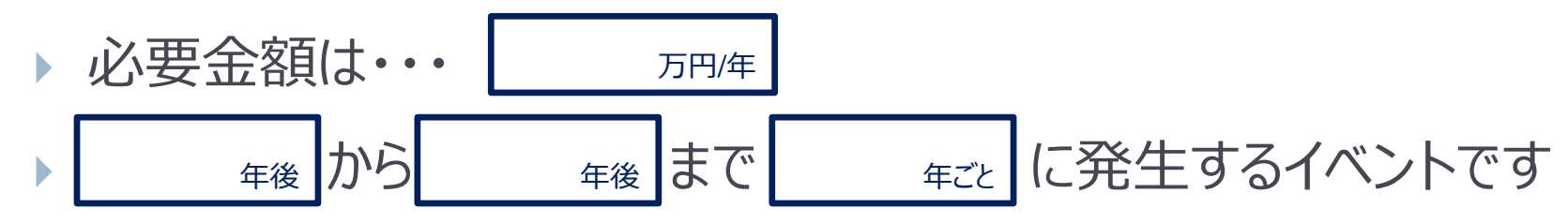

- イベントの(価格)変動率は**0%**とします
- キャッシュフロー表で掲示する場合には、「教育費」の項目に掲示することにします
- ▶ ライフイベント表に書いてみましょう

## ライフイベントの登録【8-1】

- ▶ 大学の学費を見積もります。
- ▶ ライフイベント名を「**大学学費**」とします
	- 必要金額は・・・ 年後 から する まで キング キング に発生するイベントです 万円/年 ■ 年後 まで |
	- イベントの(価格)変動率は**0%**とします
	- キャッシュフロー表で掲示する場合には、「教育費」の項目に掲示することにします
	- ▶ ライフイベント表に書いてみましょう

データファイルに掲載されたイベント一覧

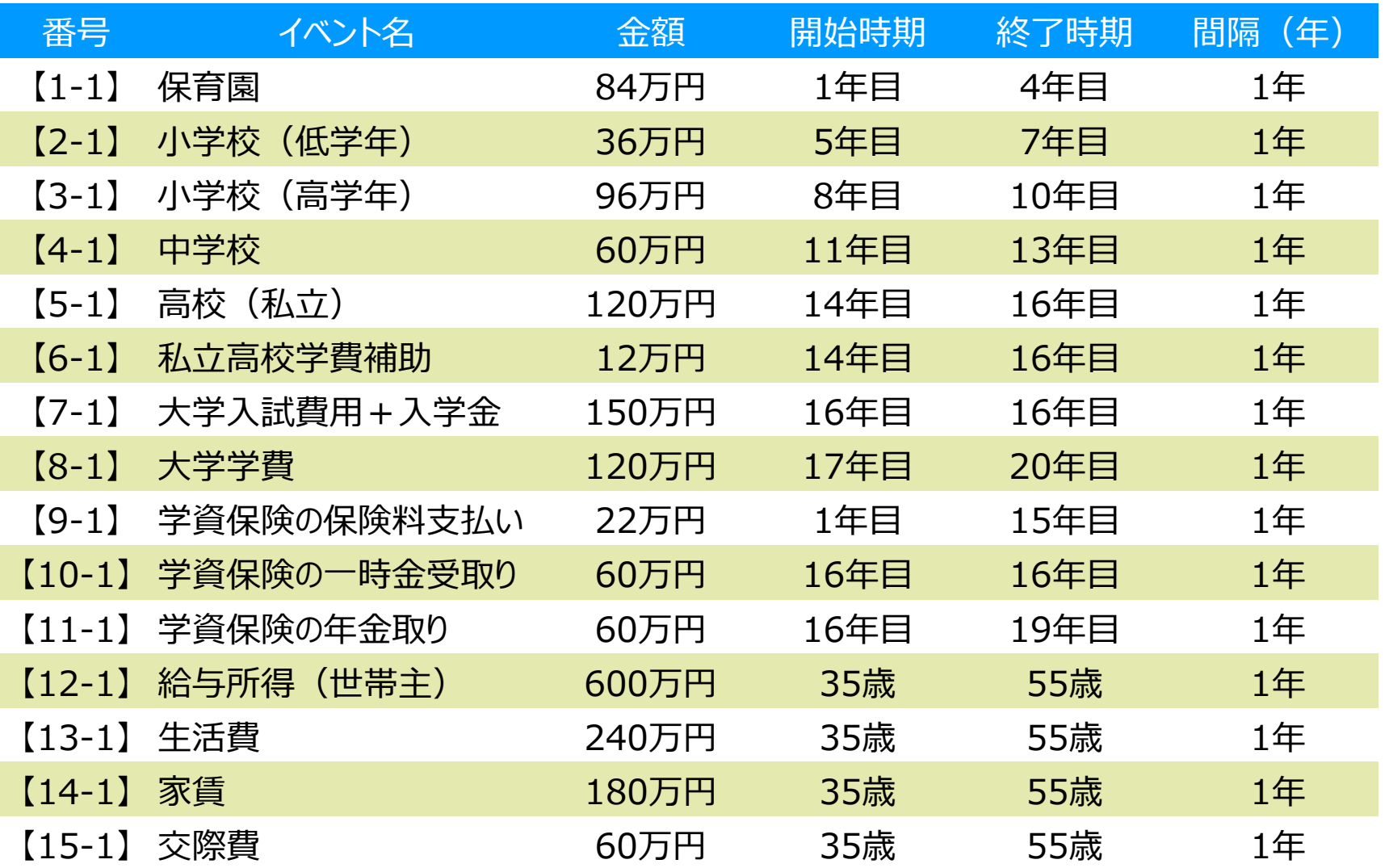

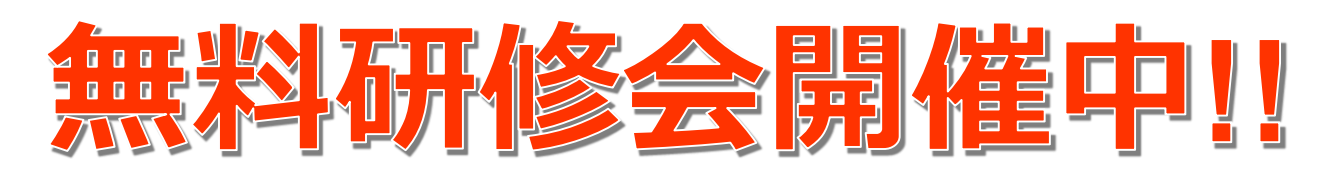

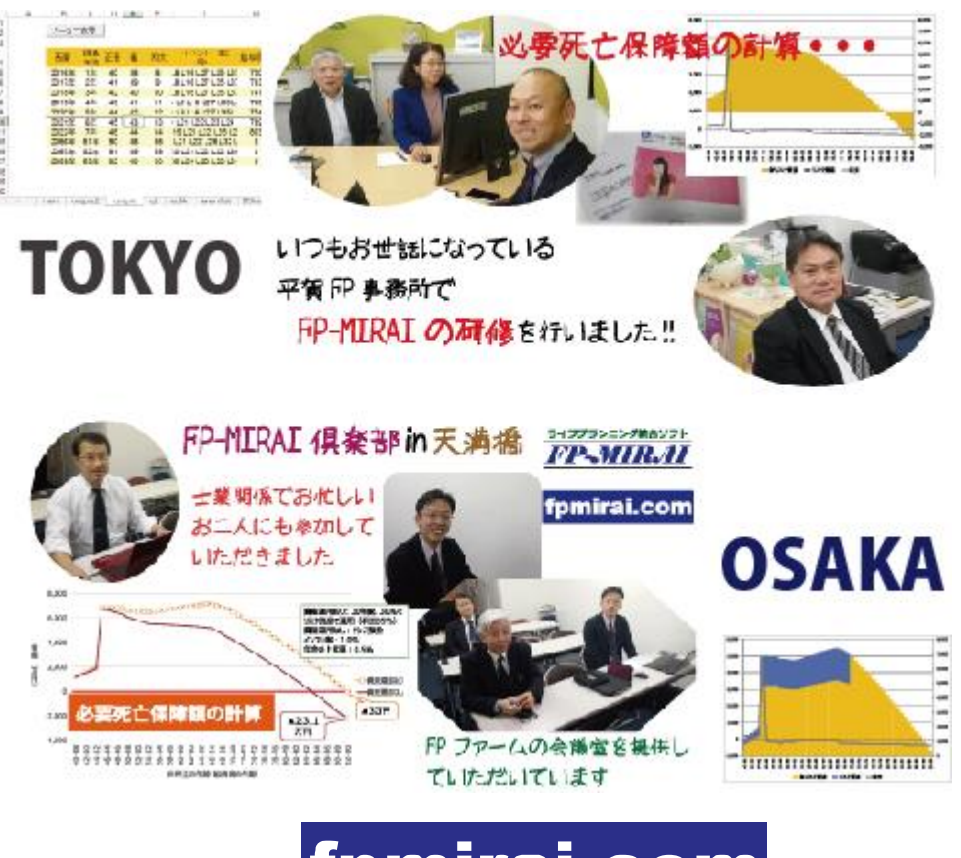

#### fpmirai.com

**Barms** CorporationCo.,Ltd **バームスコーポレーション(有)**

許可なく複製・配布・引用することを禁 じます

〒216-0005 神奈川県川崎市宮前区 土橋2-2-2-301

 $\boxtimes$  [pinfo@barms.jp](mailto:pinfo@barms.jp) TEL 044-854-8480 FAX 044-856-7268 会社 [http://www.barms.jp](http://www.barms.jp/)

FP-MIRAI専用 [http://www.fpmirai.com](http://www.fpmirai.com/)

39 Copyright (C) Barms Corporation Co., Ltd. all rights reserved.

h,